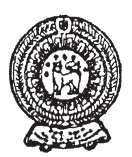

## වයඹ පළාත් අධතපන දෙපාර්තමේන්තුව තෙවන වාර පරික්ෂණය 2019

11 ශේණිය

හොරතුරු හා සන්නිවේදන තාකුෂණය - I

කාලය පැය 1 යි

### නම/ විභාග අංකය:

- සියලුම පුශ්නවලට පිළිතුරු සපයන්න.
- 01. ස්වයංකීය පරිගණකයේ ආරම්භයේ සිට ඉගෙනීමේ පහසුව සඳහා පරම්පරා ගණනාවක් යටතේ පරිගණකය බෙදා දක්වයි. මෙම පරම්පරා අතුරින් දෙවෙනි පරම්පරාවේ සහ පස්වන පරම්පරාවේ භාවිතා කළ තාක්ෂණික උපාංගය දක්වෙන පිළිතුර තෝරන්න.
	- (1) රික්තක නළ (Vaccum tubes), අධික පරිමාණයේ අනුකලිත පරිපථ  $(ULSIC)$
	- (2) ටාන්සිස්ටර් (Transistor), අධික පුමාණයේඅනුකලිත පරිපථ (ULSIC)
	- (3) අනුකලිත පරිපථ (IC), මහා පරිමාණයේ අනුකලිත පරිපථ ( $LSIC$ )
	- (4) ටුාන්සිස්ටර් (Transistor), විශාල පරිමාණයේ අනුකලිත පරිපථ (LSIC)
- 02. තොරතුරු හා සන්නිවේදන තාක්ෂණයේ යෙදවුම් හා භාවිතයන් පිළිබඳ පහත දක්වෙන  $A$  හා  $B$  තීරු දෙක නිවැරදිව සසඳන විට Bි තීරුවේ අක්ෂර සමඟ ගැලපෙන නිවැරදි පිළිවෙල තෝරන්න.

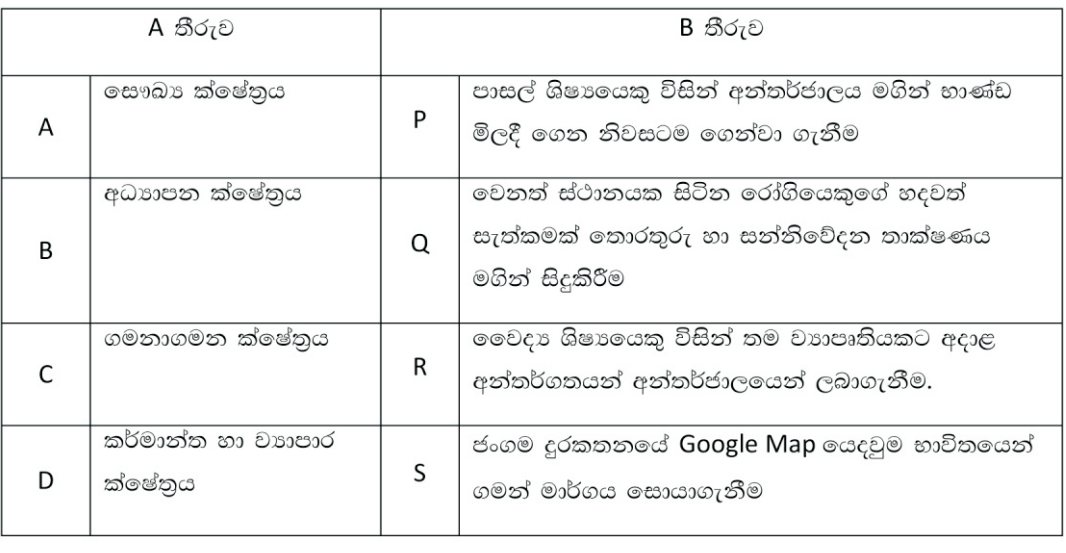

 $(1)$  Q, R, P, S

 $(2)$  R, Q, S, P

 $(3)$  Q, R, S, P

 $(4)$  Q, S, R, P

03.  $-40.3080$  යන සංඛාාවේ අඩුම වෙසෙසි අගය $(LSD)$  හා වැඩිම වෙසෙසි අගය  $(MSD)$  පිළිවෙළින් දැක්වූ විට පිළිතුර වන්නේ,

 $(2)$  8,4  $(4)$  4, 3  $(1)$  4.0  $(3)$  4, 8

04.  $76_{\text{rms}}$ දශමය සංඛාවට තුලා වන අෂ්ඨමය සංඛාව කුමක්ද?  $(1)$  411.  $(2)$  114.  $(3)$  115.

 $(4)$  124.

05. 1000110,, 60,, 50, 3A, යන සංඛාහ අවරෝහණ පිළිවෙළට සකස් කළ විට පිළිතුර වන්නේ,

- (1)  $60_g$ ,  $3A_{16}$ ,  $50_{cm}$ ,  $1000110$ ,  $(2)$  1000110, 60, 50, 3A
- (3)  $1000110$ <sub>2</sub>  $50$ <sub>core</sub>,  $3A$ <sub>16</sub>,  $60_8$ (4)  $1000110_{2}$ ,  $3A_{16}$ ,  $50_{\text{evo}}$ ,  $60_{8}$

06.  $6C_{16}$ තුලා වන ද්විමය සංඛාව වන්නේ,

 $(1)$  11101100,  $(3)$  10101101,  $(4)$  01101100,  $(2)$  1100110,

(3)  $4 \times 2^{20}$  GB

07. පහත ඒවායින් ටෙරා බයිට්  $(TB)$ 4 ට තලා වන්නේ.

 $(1)$  4 x 2<sup>20</sup> MB

08. පහත දැක්වෙන විදයුත් පරිපථ සටහන මගින් නිරූපණය වන තාර්කික ද්වාරය කුමක්ද?

(2)  $4 \times 2^{20}$ KB

- (1) OR ද්වාරය
- (2) NAND ද්වාරය
- (3) NOR ද්වාරය
- (4) AND ද්වාරය

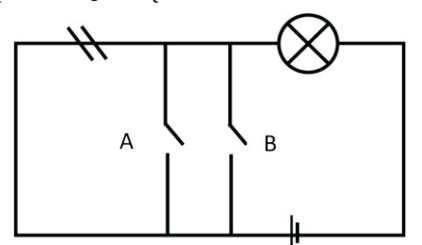

(4) 4  $\times 2^{30}$  byte

- 09. A ,B ආදානය වන පහත දැක්වෙන ද්වාර සහිත තාර්කික පරිපථයේ $X$  සදහා සුදුසු පුතිදානය දැක්වෙන පිළිතුර තෝරන්න.
	- (1)  $X = (A.B + B).B$

(2)  $X = (\overline{A+B.B}) + B$ 

(3)  $X = (A.B + \overline{B}) + B$ 

(4)  $X = (\overline{A + B.B}) . B$ 

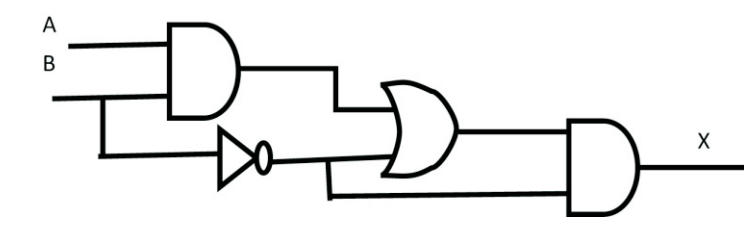

X

 $\mathbf{1}$ 

 $\overline{1}$ 

 $\overline{0}$ 

 $\overline{0}$ 

10. X හා Y ආදානය වන තාර්කික පරිපථ හා ඊට අදාල සතානා වගුව පහත දැක්වේ. F පුතිදානයට අදාල සතානා වගුවේ අගයන් පිළිවෙලින් දැක්වෙන පුකාශනය කුමක්ද?

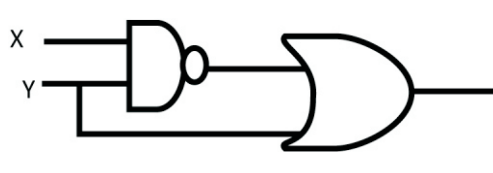

 $(1)$  0, 1, 0, 1

- $(2)$  1,1,1,1
- $(3)$  1,1,0,0

 $(4)$  1,1,1,0

Y

 $\Omega$ 

 $\mathbf{1}$ 

 $\overline{0}$ 

 $\mathbf{1}$ 

F

- 11. ධර්මපාල මහා විදාහලයේ තොරතුරු තාක්ෂණ දිනය සදහා අවශා වීඩියෝ පටයක් සකස් කරන ලෙස තොරතුරු තාක්ෂණ ගුරුතුමා රවීන්ට පැවසුවේය. ඔහු අන්තර්ජාලයේ වෙබ් බුව්සරයක් (Web Browser) භාවිතයෙන් වැඩිදුර තොරතුරු සොයා ගන්නා ලදී. එම වෙබ් බුව්සරය අයත් වනුයේ,
	- (1) පද්ධති මෘදුකාංග වලට ය. (2) පුති වෛරස් මෘදුකාංග වලට ය.
	- (3) උපයෝගිතා මෘදුකාංග වලට ය. (4) යෙදුම් මෘදුකාංග වලට ය.
- 12. පරිගණකයේ කියාකාරීත්වය සම්බන්ධයෙන් පහත පුකාශ සලකන්න.
	- ලයදවුමක් කියාත්මකවීම සඳහා අවශා තාවකාලික ධාරිතාව සසම්භාවී මතකය තුලින්  $A -$ වෙන්කරදීම.
	- අන්තර්ජාලය පරිශීලනයේදී පරිගණකයට සිදුවිය හැකි තර්ජනයන් හඳුනාගෙන ඒ සඳහා <sub>B</sub> විසඳුම් පිළිබඳව පරිශීලකයා දනුවත් කිරීම.
	- $C -$ පරිගණක පද්ධතියක වූ සියලුම දෘඩාංග පාලනය හා චිතුක පරිශීලක අතුරු මුහුනත් ලබා ීම.

ඉහත වගන්ති අතුරින් මෙහෙයුම් පද්ධතියක කියාකාරීත්වය පිළිබද සතා පුකාශය/පුකාශ වන්නේ,

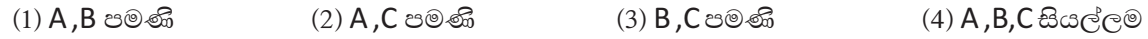

- 13. ලේඛන සකස්කිරීම හා සංස්කරණය කිරීම සඳහා වදන් සැකසුම් මෘදුකාංග භාවිතා කරයි. වදන් සැකසුම් මෘදුකාංග සම්බන්ධයෙන් පහත පුකාශ සලකන්න.
	- A තැපැල් මුසුව(Mail Merge)
	- $B \partial \xi$ න් සෙවුම හා වෙනත් වචන වෙනුවට පුතිස්ථාපනය (Find and replace)
	- $C$  අක්ෂර විනාහස සහ වාහකරණ දෝෂ සෙවීම හා නිවැරදි කිරීම (Spelling and Grammar checking)

වදන් සැකසුම් මෘදුකාංග මගින් පමණක් සිදුකරගත හැකි කාර්යය කුමක්ද?

 $(1)$   $A$  පමණි

(3) C පමණි

(4) ඉහත කිසිවක් නොවේ

- 14. වදත් සැකසුම් මෘදුකාංගයක ශබ්ද තිධිය (Thesaurus) පහසුකම මගින් තෝරාගත් වචනයකට සමාන වෙනත් වචන සෙවිය හැකි ය. ශබ්ද නිධිය පහසුකම භාවිතා කල හැකි වන්නේ පහත පෙන්වා ඇති කුමන මෙවලම මගින්ද?
	- $(1)$

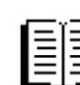

 $(2)$  B පමණි

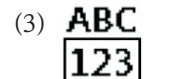

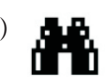

- 15. ඉ සමර්පණයක යම් ස්ථානයක ඔබේ ජායාරූපය සියළුම කදා තුළ පුදර්ශනය වීමට සැලැස්වීම සඳහා එම ජායාරූප කොටස ඇතුලත් කල යුත්තේ
	- (1) Handout Master
- $(2)$  Slide master ( $\infty$ <sub>7</sub> 8 $\odot$ )
- (3) Task pane (කාර්ය කවුළුවටය) (4) Slide Sorter (කඳා පෙළගැස්ම)
- 16. ඉ-සමර්පණයක කඳා සැලසුමට අදාල පහත වගන්ති සලකන්න.
	- $A$  අක්ෂර විනාහසය සහ භාෂා යෙදුම් නිවැරදි විය යුතුය.
	- $B$  ඉදිරිපත් කරන්නාගේ අරමුණ පේක්ෂකයාට හොදින් සන්නිවේදනය විය යුතුය.
	- $C$  කියවන්නාට අන්තර්ගතය පහසුවෙන් තේරුම් ගතහැකි වන පරිදි කදාවන් (Slide) ඉතා සරලව තිබිය යුතුය.

ඉහත දක්වා ඇති ඉ-සමර්පණයක අඩංගු විය යුතු ලක්ෂණ දැක්වෙන වගන්තිය / වගන්ති තෝරන්න.

 $(1)$   $A$  පමණි

(2) A සහ C පමණි

(3) B සහ C පමණි

- $(4)$  A, B සහ C සියල්ලම
- 17. වාහපාරයක් ආරම්භ කර පවත්වාගෙන යන පහන් තම ආයතනයේ කටයුතු විධිමත් කිරීමේ අරමුණින් තම ආයතයයේ සියලූ පරිගණක පහත රූප සටහනේ දක්වෙන ආකාරයට ජාල ගත කරන \_ලදි. මෙම රූපයේ දැක්වෙන පරිගණක ජාල වර්ගය (Network Type ) හා ජාල ස්ථල විදාහව (Network Topology ) පිළිවෙලින් දක්වෙන පිළිතුර කුමක්ද?

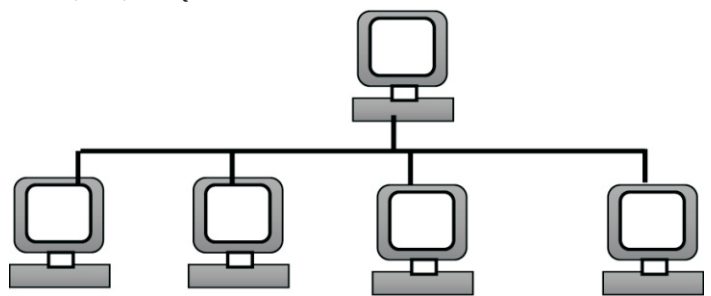

- (1) පුළුල් පුදේශ ජාල හා තරුවක ආකාර (WAN and STAR Topology)
- (2) පුරවර පුදේශ ජාල හා බසයක ආකාර (MAN and Bus Topology)
- (3) ස්ථානිය පුදේශ ජාල හා මුද්දක ආකාර (LAN and Ring Topology)
- $(4)$  ස්ථානිය පුදේශ ජාල හා බසයක ආකාර (LAN and BUS Topology)

18. පරිගණකයේ දත්ත ගබඩා කිරීම සදහා ආචයන උපාංග භාවිතා වේ. ආචනය උපාංග පිළිබදව පහත වගුව සලකන්න.

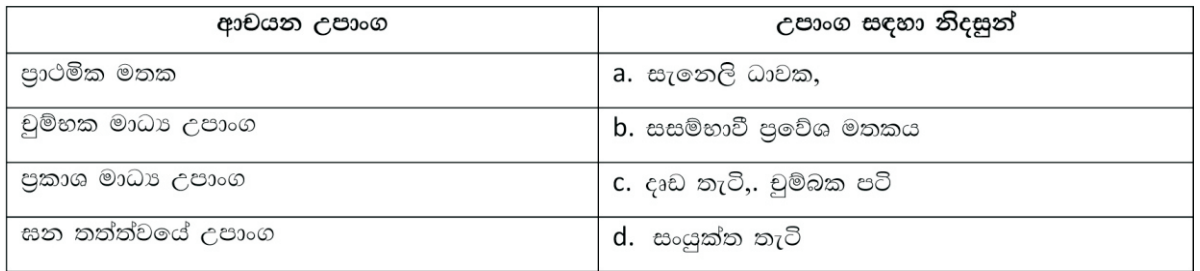

ආචයන උපාංග හා ඒවා සදහා නිදසුන් නිවැරදිව ගැලපු විට පිළිතුර වන්නේ කුමක්ද?

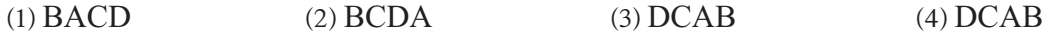

- 19. ආදාන උපාංග (Input devices) අතරින් දැක්වීමේ උපාංග (Pointing devices) පමණක් දැක්වෙන පිළිතුර පහත කවරක ද?
	- (1) මෙහෙයුම් යටිය (Joy Stick), ස්පර්ශ තිරය (Toch Screen),ආලෝක පෑත (Light Pen), යතුරු පුවරුව (Key Board)
	- (2) මුසිකය (Mouse),මෙහෙයුම් යටිය , ආලෝක පෑන , තීරු කේත කියවනය (Bar Code Reader)
	- (3) පියවූ පරිපථ රූපවාහිනී කැමරා (CCTV), මෙහෙයුම් යටිය , මූසිකය , යතුරු පුවරුව
	- (4) මෙහෙයුම් යටිය , ස්පර්ශ තිරය , ආලෝක පෑන (Light Pen),මූසිකය
- 20. දත්ත සම්ලේෂණ මාධා සම්බන්ධයෙන් පහත පුකාශ සලකන්න
	- $A -$ ලශ්ණිගත දත්ත සම්පේෂණයක් සිදුවෙන සමාක්ෂක කේබලය රූපවාහිනී ඇත්ටනා සහ  $CCTV$ කැමරා සදහා යොදා ගනි.
	- විදයුත් චුම්භක තරංග ඇතිවෙන නිසා පුකාශ තන්නු ඉතා හොඳ සම්පේෂණ මාධාක් ලෙස <sub>B</sub> භාවිතා කළ හැකි ය.
	- $\mathcal{C}$ වර්තමානයේ දී රූපවාහිනි, ගුවන්විදුලි, ජංගම දුරකතන වල සන්නිවේදනය සඳහා ක්ෂුදු තරංග භාවිතා කරයි

ඉහත පුකාශ අතරින් දත්ත සම්පේෂණ මාධා පිළිබඳව නිවැරදි පුකාශය/පුකාශය වන්නේ,

- $(1)$  A, B පමණි  $(2)$  A ,C පමණි (3) **B** ,C පමණි  $(4)$  A, B, C සියල්ලම
- 21. පරිගණක උපාංග එකිනෙකට සම්බන්ධ කිරීමට කෙචෙනි භාවිතා වේ. කෙචෙනි සමුහයක් සහිත මවු පුවරුවක කොටසක් පහත රූපයේ දක්වා ඇත.

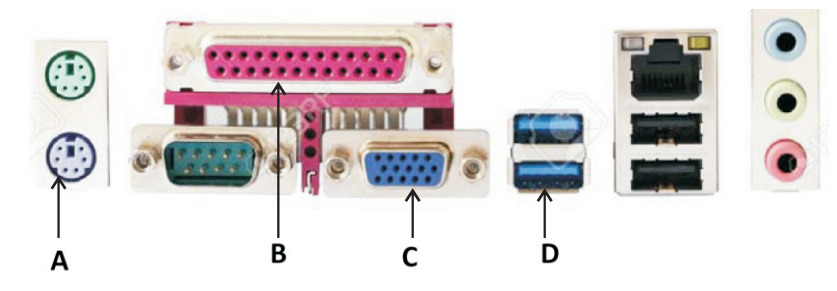

ඉහත රූපයේ  $\rm A$  ,  $\rm B$  ,  $\rm C$  ,  $\rm D$  මගින් නිරූපනය කරන කෙවෙනි වලට සම්බන්ධ කළ හැකි උපාංග පිළිවෙලින් දක්වා ඇති පිළිතුර ඇතුළත් වරණය තෝරන්න.

- (1) මූසිකය, සංදර්ශකය, මුදුකය, යතුරු පුවරුව
- (2) යතුරු පුවරුව, මුදුකය, සංදර්ශකය, සුපරික්ෂකය
- (3) යතුරු පුවරුව, මුදුකය, සුපරික්ෂකය, සංදර්ශකය
- (4) මුසිකය, සංදර්ශකය, මොඩමය, යතුරු පුවරුව

#### හෙවන වාර පරීකෂණය 2019 හොරතුරු හා සන්නිවේදන තාකෂණය I - ඉතිරි කොටස 11 ශේණිය

පැතුරුම්පත් මෘදුකාංගයක වැඩපතක කොටසක් පහත දක්වා ඇත. ඒ ඇසුරින් 22, 23 පුශ්න වලට පිළිතුරු සපයන්න.

![](_page_4_Picture_129.jpeg)

 $Y = X^2 + DX - E$  වර්ගයේ සමීකරණයක  $X$ හි අගයට අනුරූපව  $Y$  හි අගය ලබා ගත යුතුය.  $C, D, E$  නියත පද  $B2, B3, B4$  කෝෂ වල ද $X$  හි අගය  $C3$ : $C6$  පරාසයේද ඇතුලත් වේ.

22. මෙහි  $X = 2$ වන විට  $Y$ හි අගය ලබා ගැනීමට  $DS$  කෝෂයේ ඇතුලත් කල යුතු සූතුය වන්නේ ,

 $(1) = C3*C3 + B\$3*C3 - B\$4$ 

- $(2) = C3*C3 + B3*C3 B4$  $(4) = C3*C3 + B$3$*C3 - $B$4$
- $(3) = C3*C $3 + B $3 * C $3 B $4$
- 23. ඉහත වැඩපතෙහි  $B6$  කෝෂයට පහත සඳහන් සුතු ඇතුළත් කරයි.
	- $=B3>B4$  $A -$
	- $B = AND(B3 > B4, C3 > C4)$
	- $C = OR(B3 > B4, C3 < C4)$

එහිදී B6 කෝෂයට කුමන සූතුය/සූතු ඇතුළත් කිරීමෙන් False යන පිළිතුර ලැබේද?

![](_page_4_Picture_130.jpeg)

24. 9 MOD  $7*2^3/(7-6/2)$  යන සූතුය සුළු කළ විට ලැබෙන පිළිතුර වනුයේ,  $(1)6$  $(2) 8$  $(3)$  4  $(4)9$ 

- 25. ඉලෙක්ටොනික් දත්ත සමුදාය පිළිබඳ පහත පුකාශ සලකන්න.
	- $A -$ වගුවක රෙකෝඩයක් අනනාව හදුනාගැනීම සඳහා ක්ෂේතු දෙකක් හෝ වැඩි ගණනක් සංයෝජනය වීමෙන් සංයුක්ත යතුර නිර්මාණය වේ.
	- සම්බන්ධිත දත්ත සමුදායේ දත්තයන්හි සමතිරික්තතාවය වැඩිකිරීමෙන් කාර්ාක්ෂමතාවය  $\mathbf{B}$ වැඩිකර ගත හැකිය.
	- තනි වස්තුවකට හෝ පුද්ගලයෙකුට හෝ අදාළ දත්ත ඇතුලත් ක්ෂේතු සමූහයක එකතුවක්  $C -$ රෙකෝඩයක් ලෙස හැදින්වේ.

ඉහත පුකාශ අතුරින් නිවැරදි පුකාශය /පුකාශ වන්නේ,

![](_page_4_Picture_131.jpeg)

මෙම පුශ්න සදහා පහත දී ඇති දත්ත සමුදාය වගු පාදක කර ගන්න.

![](_page_4_Picture_132.jpeg)

![](_page_4_Picture_133.jpeg)

![](_page_5_Picture_297.jpeg)

![](_page_5_Picture_298.jpeg)

26. ඉහත දත්ත සමුදායේ පුාථමික යතුරක් ලෙස වඩාත් යෝගා ක්ෂේතුය කුමක්ද?

- (1) ශිෂා වගුවෙහි  $\rm{Admission \, No}$  ක්ෂේතුය
- (2) ශිෂා වගුවෙහි  $\rm{DOB}$  ක්ෂේතුය
- (3) ශිෂා කුීඩා වගුවෙහි Admission\_ No ක්ෂේතුය
- (4) ශිෂා කුීඩා වගුවෙහි  $\operatorname{Spot}\nolimits\_{\mathsf{code}}$  ක්ෂේතුය
- 27. ඉහත දත්ත සමුදායේ ආගන්තුක යතුර( foreign key) සදහා නිදසුනක් වන්නේ කවරක්ද?  $\,$ 
	- $(1)$  ශිෂා වගුවෙහි  $DOB$  $(2)$  කුීඩා වගුවෙහි  $S$ port
	- $(3)$  ශිෂා කීඩා වගුවෙහි  $Team$ (4) ශිෂා කීඩා වගුවෙහි Sports code
- 28. ඉහත දත්ත සමුදායේ ශිෂා වගුව හා කීුඩා වගුව අතර සම්බන්ධය කුමක්ද?
	- $(1)$  ඒක එක සම්බන්ධය ( $One To One$ )  $(2)$  ඒක බහු සම්බන්ධය ( $\overline{\text{One To Many}}$ )
	- (3) බහු බහු සම්බන්ධය (Many To Many)  $\alpha$  (4) බහු ඒක සම්බන්ධය ( $\mathop{\rm Many}\nolimits \mathop{\rm To}\nolimits \mathop{\rm One}\nolimits)$
- 29. පද්ධති සංවර්ධන අදියර වලට අදාළ කිුයාකාරකම් කිහිපයක් පහත සඳහන් වේ.
	- ${\rm A}$  නව පරිශීලක අවශාතා අනුව පද්ධතිය යාවත්කාලීන කිරීම.
	- $\rm B$   $\,$  නව තාක්ෂණික අංග යොදාගනිමින් පද්ධතිය යාවත්කාලීන කිරීම
	- $\rm C$   $\rm$ පද්ධති පරික්ෂාවේදී හමු නොවූ දෝෂ නිවැරදි කිරීම

පද්ධති සංවර්ධන ජීවන චකුයේ ( $SDLC$ ) ''පද්ධතිය නඩත්තු කිරීම'' අවධිය සමග ඉහත සඳහන් කුමන කියාකාරකම් සම්බන්ධ වී පවතියිද ?

- $\left( 1\right)$   ${\rm A}$ පමණි  $\qquad \qquad (2)$   ${\rm A}$  සහ  ${\rm B}$  පමණි  $\qquad \qquad (3)$   ${\rm B}$  සහ  ${\rm C}$  පමණි  $\qquad \qquad (4)$  ඉහත සියල්ලම
- 30. කිසිදු හිමිකරුවකු නොමැති අන්තර්ජාලය මෙහෙයවීම සඳහා පරිගණක ජාල තුළ කිුයාත්මක නීති පද්ධතියක් (නියමාවලියක්) භාවිත කරයි. පරිගණකයක් අන්තර්ජාලයට සම්බන්ධ කළ විට ලෝෂ ඇති අවස්ථාවල පණිවිඩයක් දැක්වීමට පහත සඳහන් කුමන නියමාවලිය යොදා ගත හැකි ද?
	- (1)  $TCP/IP$  (2)  $FTP$  (3)  $ICMP$  (4)  $SMTP$  $TCP/IP$  (2)  $FTP$  (3) ICMP (4) SMTP
- 31. පහත දැක්වෙන රූපය අවශා හැඩයෙන් තෝරා ගැනීමට හා නිල් පැහැයෙන් වර්ණ ගැන්වීමට අදාල මෙවලම් පිළිවෙලින් දැක්වෙන පිළිතුර වන්නේ,

![](_page_5_Figure_22.jpeg)

32. අන්තර්ජාලය හා වෙබ් අඩවි නිර්මාණය සම්බන්ධයෙන් පහත වගුව සලකන්න.

![](_page_6_Picture_119.jpeg)

ඉහත වගුවේ A තීරුව හා B තීරුව ගැලපු විට නිවැරදි පිළිතුර වන්නේ.

![](_page_6_Picture_120.jpeg)

 $(3)$  A-R, B-P, C-O, D-R

 $(4)$  A-R, B-O, C-S, D-P

33. පහත පෙන්වා ඇති පුකාශ කේත සලකා බලන්න.

 $<$ dl>

<dt>Input Devices </dt> <ul type= "Disc"> <Li>Mouse</Li> <Li>Scanner</Li>  $<$ /ul> <dt>Output Devices</dt> <dd>Moniter</dd> <dd>Speaker</dd>  $<$ /dl>

ඉහත HTML කේත කොටසේ පුතිදානය වියහැක්කේ,

![](_page_6_Picture_121.jpeg)

- 34. පහත දැක්වෙන කේත අතරින් moe.gov.lk වෙබ් අඩවියට අධිසන්ධාන ඇතුලත් කිරීමට අදාල නිවැරදි HTML තේතය කුමක්ද?
	- $(1)$  < a href= www.moe.gov.lk> Ministry Of Education < /a href>
	- $(2)$  < a href=www.moe.gov.lk>Ministry Of Education </herf>
	- $(3)$  < href = www.moe.gov.lk>Ministry Of Education < /herf>
	- $(4)$  < a href=www.moe.gov.lk>Ministry Of Education <  $\alpha$ >

 $(2)$  sum=49

35. 1 සිට 50 දක්වා ඉරට්ටේ සංඛාවල එකතුව ගණනය කිරීමේදී පහත දැක්වෙන වාහජ කේතය සලකන්න.

 $Sum = 0$  $Num = 0$ repeat  $num = num + 2$  $sum = sum + num$ until

 $X$ ට අදාල අගයවනුයේ,

```
(1) num \leq 50
```
 $(3)$  sum $>50$ 

36. පහත දැක්වෙන්නේ සිසුන් 50 දෙනෙකුගේ Z අගය මත විශ්ව විදාහල පුවේශය සඳහා සකස් කර ඇති සරල ගැලීම් සටහනකි. එහි X, Y , Z සඳහා ලේබල සඳහා ලිවිය යුතු පද පිළිවෙලින් දැක්වෙන පිළිතුර වන්නේ,

![](_page_7_Figure_1.jpeg)

38. පහත දැක්වෙන පැස්කල් කුමලේඛනය සලකන්න. program SchoolEnterance(input,output);

```
var distance, marks: integer;
Begin
       Writeln('input distance');
       readln(distance);
       Writeln('input scholarship examination marks');
       readln(marks);
       lf(distance <= 5km)and(marks >= 150)then
               Writeln('YOU CAN ENTER TO THE SCHOOL');
       Else
               Writeln('PLEASE APPLY FOR ANOTHER SCHOOL');
       readln;
```
End.

 $(1)$ 

#### 11 ශේණිය හෙවන වාර පරීකෂණය 2019 තොරතුරු හා සන්නිවේදන තාකෂණය I - ඉතිරි කොටස

ඉහත කුමලේඛනයට අනුව පාසලට ඇති දුර (distance) 10km හා ශිෂාත්ව විභාගයේ ලකුණු (scholarship examination marks) 165 ක් ගත් විට ලැබෙන පුතිදානය කුමක්ද?

(1) PLEASE APPLY FOR ANOTHER SCHOOL

(2) YOU CAN ENTER TO THE SCHOOL

(3) INPUT DISTANCE

### (4) INPUT DISTANCE PLEASE APPLY FOR ANOTHER SCHOOL

39. පහත දැක්වෙන Marksනම් අරාවක(array) දුත්ත ගබඩා වී ඇති ආකාරය සලකන්න.

![](_page_8_Picture_85.jpeg)

මෙහි දක්වා ඇත්තේ සිසුන් 9 දෙනෙකු පුායෝගික කියාකාරකමක් සදහා ලබාගත් ලකුණු අරාවක ගබඩා වී ඇති ආකාරයයි. මෙම අරාවේ 0 න් ආරම්භවන සචිකරණයක් (Indexing) පවතී.

අඩම ලකුණු ලබාගත හැක්කේ කුමන සචිකරණය (Indexing) භවිතයෙන්ද?

![](_page_8_Picture_86.jpeg)

40. හානිකර මෘදුකාංග පිළිබදව පහත පුකාශ සලකන්න

- පරිගණක වර්ම්ස් සදහා තනිව කියාත්මක වීමේ සහ පැතිරීමේ හැකියාවක් ඇත.  $A -$
- අනවසරයෙන් ලැබෙන විදාූත් තැපැල් බොට්ස් ලෙස හැඳින්වේ.  $B -$
- අවාාජ මෘදුකාංග ලෙස පෙනී සිටිමින් පරිශිලකයා නොදැනුවත්වම පරිගණකයට සම්බන්ධ  $C -$ වන හානිකර මෘදුකාංග කොල්ලකරුවන් වේ.

හානිකර මෘදුකංග පිළිබදව පහත දැක්වෙන පුකාශ අතරින් සතා පුකාශය /පුකාශ වන්නේ ,

 $(2)$   $A$ හා  $B$  පමණි  $(1)$   $A$ පමණ (3) A හා Cපමණි  $(4)$   $A, B$  හා  $C$  සියල්ලම

![](_page_9_Picture_1.jpeg)

## වයඹ පළාත් අධතපන දෙපාර්තමේන්තුව තෙවන වාර පරීක්ෂණය 2019

හොරතුරු හා සන්නිවේදන තාකුෂණය - II

11 ශේණිය

කාලය පැය 2 යි

#### නම/ විභාග අංකය:

- පළමු පුශ්නය හා තෝරා ගත් තවත් පුශ්න හතරක් ද ඇතුළුව පුශ්න පහකට පිළිතුරු සපයන්න.
- පළමු වන පුශ්නයට ලකුණු 20 ක් හිමිවන අතර, අනෙකුත් සෑම පුශ්නයකට ම ලකුණු 10 බැගින් හිමිවේ.
- $(01)$   $(i)$  ASCII කේත කුමයට අනුව F අක්ෂරය නිරූපණය කරන ASCII දශමය අගය 70 නම් යන GO යන වචනයේ ද්විමය නිරූපණය එක් අක්ෂරයකට බිටු 7 බැගින් යොදා ලියන්න.
	- ඇත් නම්, වතුර මෝටරය නතරවීමට ශිෂායෙක් නිර්මාණය කරන ලද සරල තර්කන පරිපථයක් පහත දී ඇත.

![](_page_9_Figure_10.jpeg)

- (a)  $X$  සහ Y සඳහා අදාල වන තාර්කික ද්වාර දෙක ලියන්න.
- (b) ඉහත පරිපථයට අදාල තාර්කික සමීකරණය ලියන්න.

 $(iii)$  පහත සඳහන් වැකි සලකා බලන්න.

- (a) ගුාපික නිර්මාණයේදී වැඩි මතක ධාරිතාවක් ලබාගන්නා ගුාපික .........(A)........ ලෙස හැඳින්වේ.
- (b) සජීවිකරණ නිර්මාණය සඳහා යොදා ගනු ලබන මූලික රාමු දෙකක් අතර සුමට චලනයක් නිර්මාණය කිරිමට .........(B)........ භාවිතා වේ.
- (c) ආංකිත ගුාපිකයක මූලික තැනුම් ඒකකය .........(C)......... වේ.
- $(d)$  අංකිත කැමරාවක් මගින් ලබාගන්නා පිංතූර ......... $(D)$ ........ වලට අයත් වේ.

 $(A)$  සිට  $(D)$  දක්වා හිස්තැන් වලට සුදුසු පද ලැයිස්තුවෙන් තෝරා අක්ෂරය සමඟ ලියන්න.

ලැයිස්තුව- {වෙක්ටර් ගාපික , රාස්ටර් ගාපික , පික්සෙල් , වර්ණ , වාූක්ත මුලික රාමුව, ට්වින් රාමුව}

(iv) පරිගණක ජාලයක් සකස් කිරීමෙන් ඉතා පහසුවෙන් හා වේගයෙන් පරිගණක අතර ආරක්ෂිතව දත්ත හුවමාරු කර ගත හැක. මෙම පරිගණක එකිනෙක සම්බන්ධ කිරීම සඳහා විවිධ උපකුම භාවිත කරයි. එම උපකරණ/සම්බන්ධක වලින් ඉටුකරන කාර්යයන්, කාර්යය තීරුවේද, ඒ සඳහා යොදා ගත හැකි උපකරණ/සම්බන්ධක උපකුම තීරුවේද දක්වා ඇත.

එක් එක් කාර්යය කිරීමට අදාල උපකුමය ගලපා කාර්යය අංකය ඉදිරියෙන් ගැළපෙන උපකුම අංකය ලියා දක්වන්න.

![](_page_10_Picture_107.jpeg)

![](_page_10_Figure_3.jpeg)

(v) වදන් සැකසුම් මෘදුකාංගයක් භාවිතයෙන් හැඩසව් ගැන්වීමට පෙර සහ හැඩසව් ගැන්වීමෙන් පසු පහත පෙන්වා ඇති පරිදි දැක ගත හැක.

[ වාකා බණ්ඩවල අකුරුවල පුමාණය වෙනස් කර නොමැති බව සලකන්න ]

- හැඩසව් ගැන්වීමට පෙර - A stock of computers for easy payments
- A stock of computersfor easypayments හැඩසව් ගැන්වීමෙන් පස

ඉහත හැඩසව් ගැන්වීම සඳහා අවශා වන වදන් සැකසුම් මෘදුකාංග මෙවලම් 2 ක් ලියන්න.

 $(vi)$  පහත වගුවෙහි වම් තීරුවේ අන්තර්ජාල සේවාදායක පරිගණක තුනක් ද  $(A, B, C \circledcirc \sigma \circledcirc)$  , දකුණු තීරුවේ එම පරිගණක මගින් ලබාදෙන සේවයන් ද විස්තර කර ඇත. (P,Q, R ලේබල). මෙම තීරු දෙකෙහි අයිතම ගළපා අදාල යුගල ලේබල පිලිවෙලින් ලියන්න.

![](_page_10_Picture_108.jpeg)

- $(vii)$ පහත  $(1)$   $(2)$  දක්වා ලේබල මගින් අන්තර්ජාලයේ සේවාවන් ඉටුකරන අවස්ථා හතරක් දක්වා ඇත.
	- $(1)$  100 KB ක ධාරිතාවයක් සහිත පින්තූර ගොනුවක් විදාූත් තැපැල් පණිවිඩ සමග ඇමුණුමක් ලෙස යැවීම
	- (2) අන්තර්ජාලය සමග සම්බන්ධ වී දෝෂ නිරාකරණය කරන මෘදුකාංග යොදාගෙන සේවාලාභී පරිගණකයක දෝෂ නිරාකරණය කිරීම
	- $(3)$  චිභාග ලෙපාර්තමේන්තුවේ වෙබ් අඩවියට සම්බන්ධ වී 2019 වර්ෂයේ 5 ශේණියේ ශිෂාත්ව පතිඵල බැලීම.
	- (4) නිවැරදිව සමර්පනයක් සකස් කරන ආකාරය ඇතුළත් වීඩියෝ ගොනුවක් අන්තර්ජාලය හරහා නැරඹීම

පහත දී ඇති ලැයිස්තුවෙන් ඉහත දක්වා ඇති අන්තර්ජාල සේවාවන් ඉටුකරන අවස්ථා සඳහා උදාහරණවලට ගැලපෙන අන්තර්ජාල කාර්යයන් හඳුනාගෙන උදාහරණ අංකය හා අන්තර්ජාල කාර්යය ලියා දක්වන්න.

ලැයිස්තුව: { බහුමාධා සැපයුම (Streaming of media), සෙවුම් යන්තු (Search Engine), දුරස්ථ පිවිසුම (Remote Access), විදාූත් තැපැල් හුවමාරු නියමාවලිය (Simple mail Transfer Protocol), ගොනු බෙදා ගැනීම (File sharing) }

- (viii) 7AFයන ශඩ්දශමය සංඛාාව අෂ්ඨමය සංඛාාවක් බවට පත් කරත්ත. පිළිතුර පියවර සහිතව ලියන්න.
- $(ix)$  පහත දැක්වෙන කුමලේඛය මගින් ලබාදෙන පුතිදානයන් අනුපිළිවෙලින් දක්වන්න.

```
Program numbers;
Vae n.x : integer :
Begin
n := 0 :
x := 1;
while n<10 do
   Begin
            n := n+2;x := x + n;
            write (x) ;
   End;
ReadIn:
End.
```
- (x) උසස් අධාහපන ආයතනවල පාඨමාලා හැදෑරීමට බඳවා ගන්නා සිසුන් ලියාපදිංචි කිරීමට දත්ත පාදකයක් සැකසීම සඳහා පාඨමාලා වගුව සහ ශිෂා වගුව ලෙස වගු ලදකක් සකස් කිරීමට සැලසුම් කර ඇත. මෙහිදී එක් පාඨමාලාවක් සඳහා සිසුන් වැඩී පිරිසක් සිටිය හැකි අතර එක් ශිෂායකුට පාඨමාලා කිහිපයක් සඳහා සහභාගි විය නොහැක. පාඨමාලා වගුව සහ ශිෂා වගුව අතර පවතින සම්බන්ධතා වර්ගය ලියන්න.  $(e, 2 \times 10 = 20)$
- (02) දීපා ස්ටෝර්ස් යනු තොග හා සිල්ලර වෙළඳසැලකි. ගනුදෙනුකරුවන්ට වඩාත් කාර්යක්ෂම සේවාවක් සැපයීමත් නව තාක්ෂණය උපයෝගී කරගෙන වාාපාර කටයුතු කිරිමත් අරමුණු කොටගෙන පවතින අත්යුරු (Manual) කුමය වෙනුවට ස්වයංකරණ පද්ධතියක් සංවර්ධනය කිරීමට වෙළඳසැලේ හිමිකරු වන දීපාල් ද සිල්වා මහතා තීරණය කරයි. ඔහු ඒ සඳහා BNL Software නම් මෘදුකාංග සමාගම තෝරා ගනියි.
	- (i) BNL Software ආයතනය වෙළඳසැල පිළිබඳ දත්ත රැස්කිරීමට යොදාගන්නා උපකුම 2ක් ලියන්න.  $C \oplus \mathfrak{S}_1$  2)
	- (ii) එම පද්ධතිය සැලසුම් කිරීමේදී සලකා බලන සාධකයක් නම් කරන්න.  $(C \oplus \mathfrak{S}_1 1)$
	- (iii)  $BNL$  Software ආයතනය පද්ධතිය සංවර්ධනය සඳහා දිය ඇලි ආකෘතිය වෙනුවට පුනර්කරණ වෘද්ධි ආකෘතිය යොදාගැනීමට තීරණය කර ඇත. මේ සඳහා හේතු වූ කරණු 2 ක් ලියන්න.  $($ ලකුණු 2)
	- (iv) පහත සඳහන් කියාකාරකම් පද්ධති සංවර්ධන ජීවන චකුයේ කුමන අවධියට අදළවන්නේ දැයි සඳහන් කරන්න. (කියාකාරකමට අදාල ලේබල අක්ෂරය ලියා අදාල අවධිය සඳහන් කරන්න.)
		- (a) පද්ධතිය කියාත්මක කිරීමේ දී හමුවන දෝෂ නිවැරදි කිරීම
		- (b) නව පද්ධතියේ (ස්ථාපනයට අපේක්ෂිත) අනුරුවක් කාර්ය මණ්ඩලයට සහ පරිශීලකයන්ට පෙන්වා ඔවුන්ගේ අදහස් ලබා ගැනීම.
		- (c) කුමලේඛ කොටස් වශයෙන් ගොඩනැගීම
		- $(d)$  මෙතෙක් සෛද්ධාන්තිකව පැවැති පද්ධතිය පුායෝගිකව භාවිතයට ගැනීම.
		- (e) සතා දත්ත සමග පද්ධතිය ධාවනය කිරීම සහ හඳුනාගැනෙන දෝෂ නිවැරදි කිරීම.

 $(C22, 25)$ 

 $(03)$   $(a)$  තොරතුරු හා සන්නිවේදන තාක්ෂණයේ ආරක්ෂක හා සමාජයීය ගැටලු කිහිපයක් පිළිබඳ විස්තර පහත වගුවේ දක්වා ඇත.

![](_page_12_Picture_59.jpeg)

පළමු තීරුවේ එක් එක් විස්තරයට අදාල යෙදුම දෙවෙනි තීරුවෙන් තෝරා එම ගැලපිමට අදාල අක්ෂරය සහ යෙදුම පිළිවෙලින් ලියන්න. (ලකුණු 3)

(b) වැරදි ඉරියව් සහිතව පරිගණකයක් භාවිතා කරන පුද්ගලයෙකුගේ පිංතුරයක් පහත දක්වේ.

![](_page_12_Picture_4.jpeg)

- (i) මෙම රූපයේ ඔබ දකින පරිගණක භාවිතයේදී ඇතිවන වැරදි ඉරියව් නිසා ඇති විය හැකි සෞඛා ගැටලු 3 ක් ලියන්න.  $(C22, 20, 3)$
- (ii) පරිගණක දෘෂ්ඨි සහලක්ෂණය (Computer Vision Syndrome) අවම කර ගැනීම සඳහා පරිගණක තිරය සහ පුද්ගල ඉරියව් සකස් කර ගත යුතු ආකාර 2 ක් ලියන්න. (ලකුණු 2)
- (c) තොරතුරු හා සන්නිවේදන තාක්ෂණය විෂය හදාරණ ශිෂාගෙකු ලෙස සෞඛා ආරක්ෂිතව පරිගණකය භාවිතා කිරීම සම්බන්ධ පහත දක්වෙන පුකාශවල සතා අසතාතාවය පුශ්න අංකය සමග දක්වන්න.
	- (i) දරුවන් පරිගණකය භාවිතා කරන විට පැය භාගයකට වරක් වත් පරිසරය විඳිමින් වෙනත් කීුඩාවක යෙදීම හෝ විවේකීව සිටීම. (සතායි/අසතායි)  $(C \oplus \mathfrak{S} \oplus 1)$
	- (ii) යතුරු පුවරුව හා මූසිකය වැලමිටට ඉහලින් සිටින සේ තබාගෙන භාවිතා කිරීම. (සතායි/අසතායි)  $(C \oplus \mathfrak{B} 1)$

#### 11 ශේණිය තෙවන වාර පරිකෂණය 2019 තොරතුරු හා සන්නිවේදන තාකෂණය II - ඉතිරි කොටස

(04) (i) විශ්ව විදහාල සිසුන් 50 ලෙනෙකු සඳහා ඔවුන් ලබා ගන්නා GPA ලකුණ මත ඊට අදාළ පත්තිය සමග සමත් අසමත් බව තීරණය වන ආකාරය පහත වගුවේ දැක්වේ.

![](_page_13_Picture_66.jpeg)

ඒ අනුව ගොඩනගන ලද ගැලීම් සටහනක් පහත දැක්වේ. සිසුවෙකු තමාගේ GPA ලකුණ ආදානය කල විට ඊට අදාළ පුතිඵලය ලැබෙන ගැලීම් සටහනක් (Flow Chart) පහත දැක්වේ. අවශා පුතිදානය ලබාගැනීම සදහා මෙම ගැලීම් සටහනේ P සිට S දක්වා ගැළපෙන පද පහත දී ඇති ලැයිස්තුවෙන් තෝරා ලියන්න.

(අක්ෂරය සහ ගැලපෙන පදය පමණක් ලිවීම සෑගේ ඔබගේ පිළිතුරු පතුයේ ගැලීම් සටහන පිටපත් කිරීම අවශා නොවේ.)  $(C \mathfrak{D} \simeq 4)$ 

![](_page_13_Figure_5.jpeg)

(ලැයිස්තුව - Yes, Display Result, Value >=3.7, No)

- $(ii)$  ගැලීම් සටහතෙහි දක්වා ඇති ඇල්ගොරිතමය සඳහා අදාළ වහාජ කේතය (Pseudo Code) ලියා දක්වන්න.  $(C22, 56, 4)$
- $(iii)$  පහත දැක්වෙන පැස්කල් කුමලේඛයේ පුතිදානය ලියන්න.

 $(C \oplus \oplus 2)$ 

Program Test( output); Var a, b: integer; c : real Begin  $a := 12$ ; b:= 6; c := 14.5; writeln ( $A = 3$ , a +3); writeln ( $B = 3$ ,  $b - 2$ ); writeln ('C = ', c / 2);

End.

 $(05)$  පහත දක්වා ඇත්තේ අධාහපන කළමණාකරන පද්ධතියක සම්බන්ධිත දත්ත සමූදායක කොටසක් බව උපකල්පනය කරන්න. මෙම ආයතනය විසින් විවිධ පාඨමාලා පවත්වනු ලබයි. එක් එක් පාඨමාලා සඳහා ආසන 20 ක් පමණක් වෙන්කර ඇත.

#### පාඨමාලා වගුව (Course Table)

![](_page_14_Picture_94.jpeg)

ශිෂා වගුව (Student Table)

![](_page_14_Picture_95.jpeg)

ගාස්තු වගුව (Fees Table)

![](_page_14_Picture_96.jpeg)

 $(i)$  පුාථමික (primary) යතුරු දෙකක් ඒවාට අදාළ වගු සමග ලියා දක්වන්න (ලකුණු 1)

- (ii) ආගන්තුක (foreign) යතුරු ලදකක් ඒවාට අදාළ වගු සමග ලියා දක්වන්න  $(C \oplus \oplus 1)$
- $(iii)$  පාඨමාලා වගුවේ ඇති ක්ෂේතුයන් සඳහා වඩාත් සුදුසු දත්ත පුරූප (data type) ක්ෂේතු නාමය සමඟ ලියන්න  $(C \oplus \oplus 2)$
- (iv) සිසුන්ගේ අංකය, නම සමග අධාපයනය කරන පාඨමාලාව සොයා ගැනීම සඳහා විමසුමක් (query) කියාත්මක කිරීමට බද්ධ (join) කළ යුතු වගු මොනවාද?  $(C \oplus \mathfrak{S}_1 2)$
- (v) නාරම්මල පදිංචි තිනෙත් නැමති සිසුවා එම ආයතයෙහි දෙසැම්බර් මාසයේ ලියාපදිංචි වී  $(S1104)$  මෘදුකාංග ඉංජිනේරු පාඨමාලාවෙහි අසුනක් වෙන්කරගනී නම් එම තොරතුරු ඇතුලත් කිරීම සදහා යාවත්කාලීන කළ යුතු වගු මොනවාද?  $(C22 \n\in (1)$
- $(vi)$  ඉහත ( $V$ ) හි සඳහන් පරිදි අලුතින් එකතු කරන ලද රෙකෝඩ (records) ඒවාට අදාල වගු නාම සමගින් දක්වන්න  $(C \oplus \mathfrak{S}_1 3)$
- $(06)$  පහත දක්වා ඇත්තේ ගීුන් ස්ටාර් පුද්ගලික සමාගමේ 2019 වර්ෂයේ මුල් මාස 6 ට අදාළ මාසික අලෙවිය පිළිබඳ දත්ත ඇතුළත් කර ඇති පැතුරුම්පත් මෘදුකාංගයක් භාවිතයෙන් සකස් කර ඇති වැඩපතක කොටසකි. ඒ ඇසුරින් අසා ඇති පුශ්න වලට පිලිතුරු සපයන්න. පිළිතුරු සැපයීමේ දී කොටු යොමු (Cell Address) පමණක් භාවිත කරන්න.

![](_page_15_Picture_77.jpeg)

- $(i)$  මෙහි  $B2$  කෝෂයේ "පැකට්ටුවක් අලෙවි කරන මිල රුපියල් " යන්න පේළි කිහිපයක පිහිටන සේ දැක්වීමට භාවිත කර ඇති මෙවලම නම් කරන්න.  $(C_2 \otimes 01)$
- (ii) ජනවාරි මාසය තුළ ගොටුකොළ අලෙවියෙන් ලද ආදායම  $C10$  කෝෂයට ලබා ගැනීමට භාවිත කළ හැකි සූතුය ලියන්න. මේ ඇසුරින් අනෙකුත් මාස සඳහා ද ආදායම ගණනය කරන බව සලකන්න.  $($ ලකුණු 02)
- (iii) ඉහත සුතුය අනෙකුත් මාස වල ආදායම ගණනය කිරීමට පිටපත් කළ යුතු ආකාරයේ පියවරයන් ලියා දක්වන්න.  $C \otimes \mathfrak{S} \qquad 02$
- (iv) මාස 06 තුළ මුගුණුවැන්න අළෙවියෙන් ලද මුළු ආදායම D17 කෝෂයට ලබා ගැනීමට භාවිත කළ හැකි = Function1(Cell1:Cell2) ආකාරයේ සුතුයක් ශිුත භාවිතයෙන් ලියන්න. (ලකුණු 01)
- (v) පළා වර්ග තුන අලෙවියෙන් මාසයක් තුළ ලද සාමානායෙ ආදායම  $G17$  කෝෂයට ලබා ගැනීමට සුතුය ලියන්න. =Function 1(Cell1:Cell2,Cell3:Cell4,Cell5:Cell6) (ලකුණු 02)
- (vi) මාස 06 තුළ අලෙවිකළ වැඩිම අගුණ පැකට් ගණන F17 කෝෂයට ලබා ගැනීමට සුදුසු ශිතයක් ලියන්න. =Function1(Cell1:Cell2)  $(C \oplus \otimes 01)$
- $(vii)$ මාස 06 තුළ අළෙවි කළ පළා වර්ග පිළිබඳ දත්ත දැක්වීම සඳහා භාවිත කළ හැකි පුස්තාර වර්ගයක් නම් කරන්න  $(C \otimes \mathfrak{S}_9 01)$
- $(07)$  (i) පහත A තීරුවේ වෙබ් අඩවි සම්බන්ධ යෙදවුම් දක්වා ඇති අතර එමගින් ඉටුකර ගත හැකි කාර්යයන් B තීරුවේ දක්වා ඇත. A තීරුවේ දැක්වෙන යෙදවුම් වලට අදාල කාර්යයන් B තීරුවෙන් තෝරා අංකය සහ අක්ෂර යුගල පිළිවෙලින් ලියා දක්වන්න.

![](_page_16_Picture_75.jpeg)

- (ii) අදවන විට මිනිසාට එදිනෙදා වැඩකටයුතු පහසු කරගැනීමට අන්තර්ජාලය අතාවශා ු.<br>මෙවලමක් බවට පත්වී ඇති ඇත. මෙයට හේතුව අන්තර්ජාලය මගින් සේවාවන් විශාල පුමාණයක් සලසන බැවිනි. අන්තර්ජාලය මගින් සැලසෙන සේවාවන් දෙකක් ලියා දක්වන්න.  $C \gg \sim 2$ )
- (iii) වෙබ් අඩවියක් සංවර්ධනය කරන පියවර කීපයක් පහත රූප සටහනේ දක්වෙන අතර ඒවා නිවැරදි පිළිවෙලට දක්වා නොමැත. එම පියවරයන් පිළිවෙලින් සකස් කර නැවත ලැයිස්තුගත කර දක්වන්න.  $(C \oplus \mathfrak{S}_1 - 2)$

![](_page_16_Figure_6.jpeg)

 $(iv)$  පහත දුක්වෙන වෙබ් පිටුවට අදාල HTML නේත පහත දැක්වේ. එහි 1 සිට 8 දක්වා අංක වලට අදාල කේත පහත දක්වෙන ලැයිස්තුවෙන් තෝරා ලියන්න.

ලැයිස්තුව : p,hr, img,title,ol,tr,href,h1

 $(C22, 25)$  - 4)

තෙවන වාර පරීකෂණය 2019 තොරතුරු හා සන්නිවේදන තාකෂණය II - ඉතිරි කොටස 11 ශේණිය

# Kitulgala Adventure in SriLanka

![](_page_17_Picture_2.jpeg)

Boasting about adventure sporting kitulgala is a town located in west of the road form Kandy to Nuwara Eliya. The kitulgala's main attraction is white water rafting where you can ride the tide of Kalani river.

## **Adventure Activities in Kitulgala**

- White water rafting
- Cycling
- Confidence jumps

## **Water rafting packages**

![](_page_17_Picture_39.jpeg)

Further more information visit us www.Kitulgala.lk

```
<html>
                       <head>
                              <1>kitulgala</1>
                       </head>
                       <body>
              <2><center>Kitulgala Adventure in Srilanka</center></2>
              <sub>3</sub></sub>
              <center>
              <4 src="waterrafting.jpg" height =200 width =200>
              </center>
              <5 align ="justify">Boating about adventure sporting kitulgala is a town
              located in west of the road from Kandy to Nuwara Eliya.the kitulgala's main
              attraction is white water rafting where you can ride the tides of Kalani river.</5>
              <h2>Adventure Activities in Kitulgala</h2>
              <6 type="circle">
                     <li>white water rafting</li>
                     <li>cycling</li>
                     <li>confidence jump</li>
              </6>
              <h3>Water rafting packages</h3>
              <table border=1>
              <7><th>package Name</th>
              <th>price</th></7>
              <tr><td>only water rafting</td>
              <td>Rs.1000</td></tr>
              <tr><td>water rafting & cycling</td>
              <td>Rs.1300</td></tr>
              <tr><td>full package</td>
              <td>Rs2800</td></tr>
              </table>
Further more information visit us
              <a 8="http://www.kitulgala.lk"><i>Kitulgala</i></a>
       </body>
</html>
```
# තෙවන වාර පරීකෂණය 2019 තොරතුරු හා සන්නිවේදන තාකෂණය  $(1/4)$

![](_page_19_Picture_24.jpeg)

පිළිතුරු පතුය - I කොටස

## <u>පිලිතුරු - Ilපතුය</u>

![](_page_19_Picture_25.jpeg)

## $11$  ගේුණිය

![](_page_20_Picture_7.jpeg)

![](_page_21_Picture_2.jpeg)

# ගේුණිය

තෙවන වාර පරීකෂණය තොරතුරු හා සන්නිවේදන තාකෂණය  $(4/4)$ 

![](_page_22_Picture_12.jpeg)